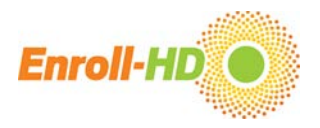

#### 1. Structure of dataset

The PDS dataset consists of several data files. These contain data items defined by variables. Variables are taken from the eCRFs from Enroll-HD, REGISTRY, and Ad Hoc data. Specific data items have been transformed or obscured due to de-identification reasons.

#### Studies within the combined PDS dataset

All individuals in the PDS5 are Enroll-HD participants. However, PDS5 contains data gathered not only from Enroll-HD, but also integrates data from Registry, as well as Ad Hoc data. Study specific protocols and annotated eCRFs are housed under the General Documents section.

Table 1: *Studies within PDS5.*

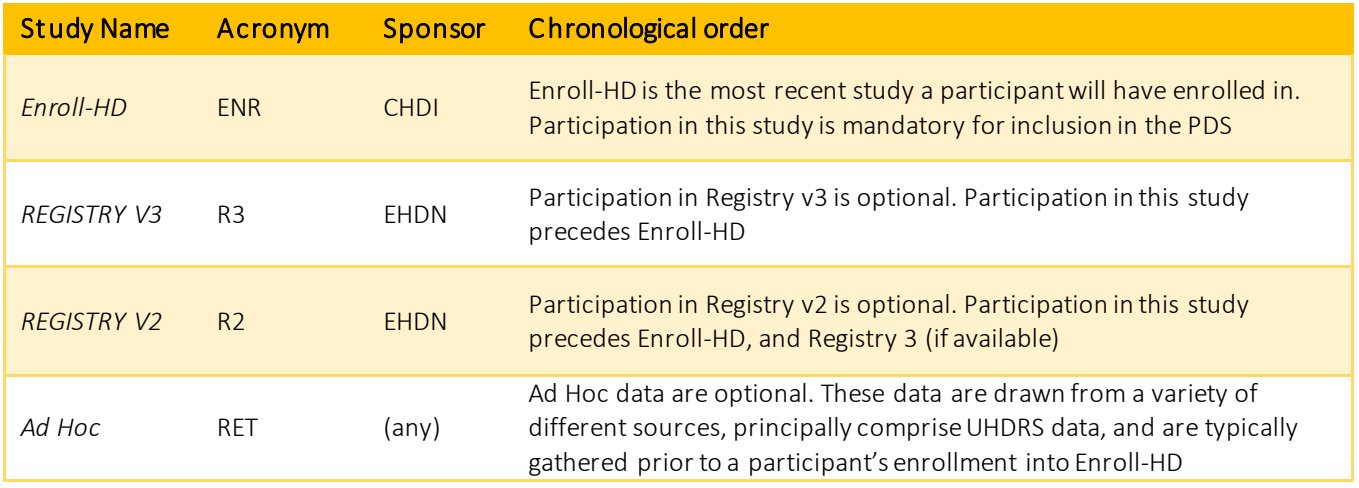

## Data files within the combined PDS dataset

PDS5 is comprised of 11 data files, each of which fall into one of three categories:

• Participant-based: *profile*, *pharmacotx*, *nonpharmacotx*, *nutsuppl, comorbid*

These contain general study-independent information about the participant. This information is applicable to all studies.

• Study-based: *participation*, *assessment*, *events*

These contain study specific information about a participant within a study. Note the data file *events*is a special data file for Enroll-HD which contains all the reportable events of a participant.

• Visit-based:*enroll*, *registry*, *adhoc*

These contain all visit-dependent information for the study, combined into one data file.

Each PDS5 data file is described in the table below.

# Enroll-HD PDS5: Explore Dataset Structure | 2020-12-11

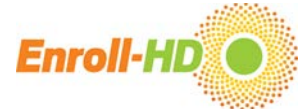

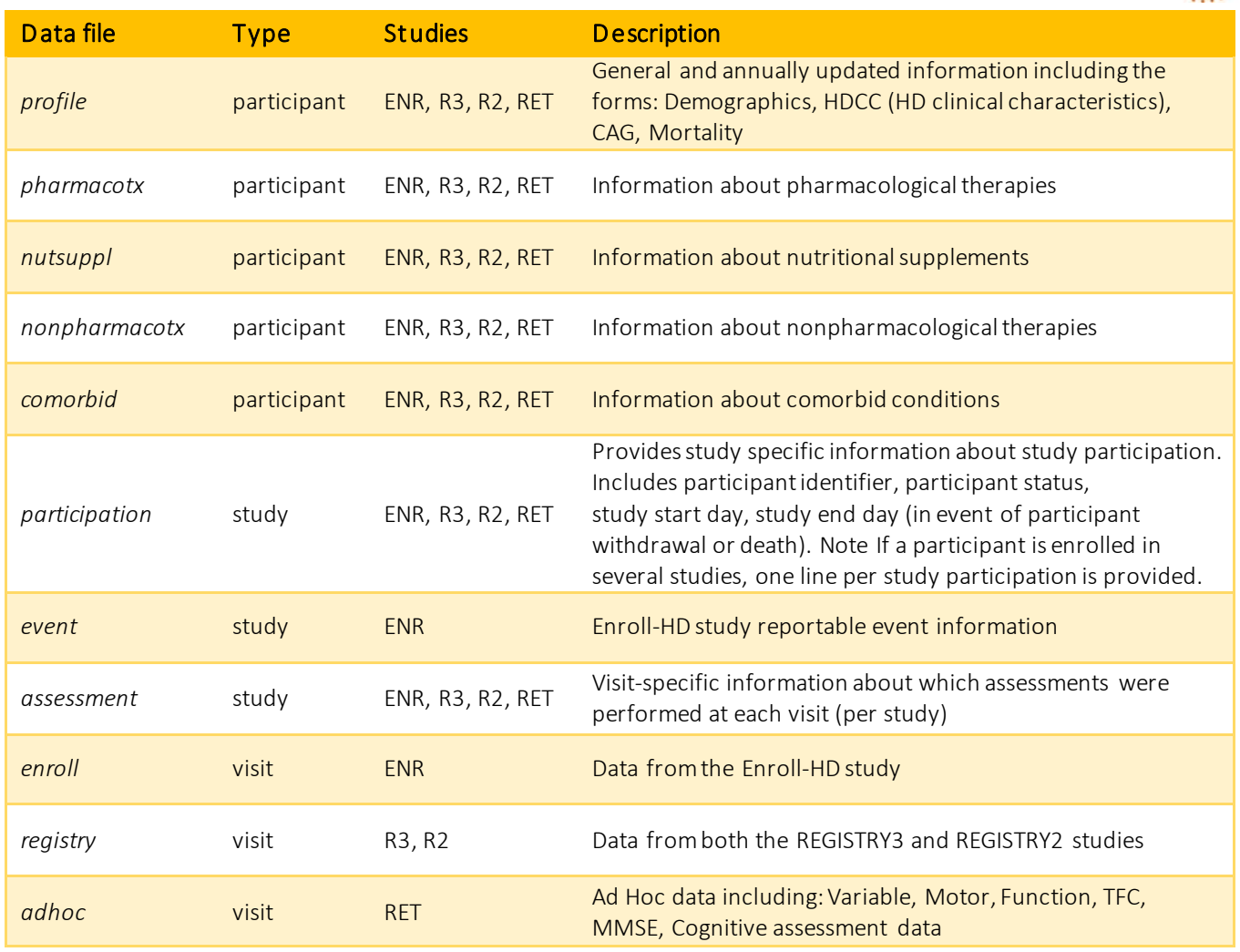

For detailed information on each constituent *form*, please refer to the Annotated eCRFs.

The number of participants included in each PDS data *file* is illustrated in the figure below.

#### Enroll-HD PDS5: Explore Dataset Structure | 2020-12-11

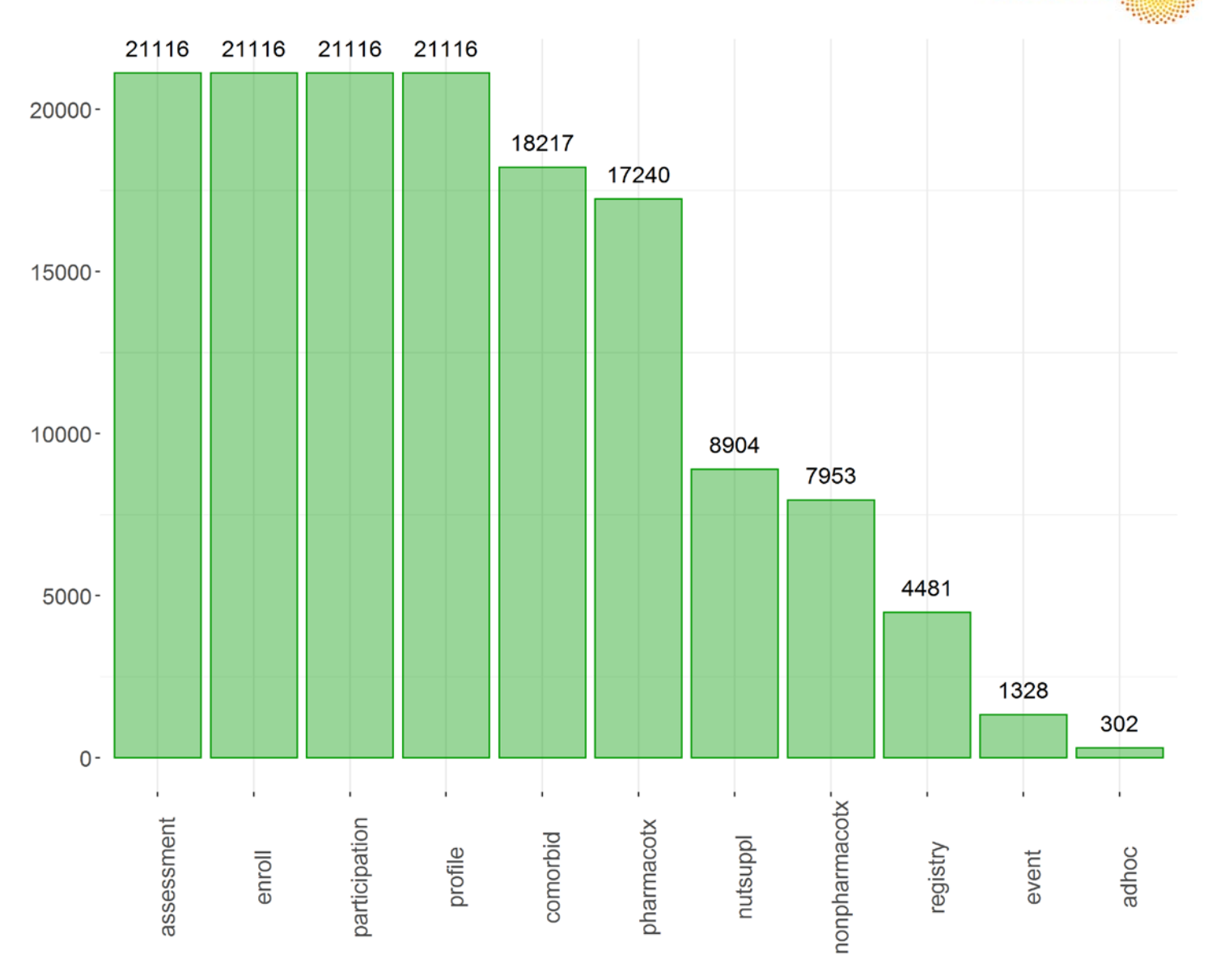

**Enroll-HL** 

Figure 1. *Number of participants included in each PDS5 data file.*

#### Entity relation diagram

The PDS5 data file entity relation diagram is presented in the Figure below. This illustrates the relationship between each of the component data files, along with their key variables (primary keys [PK] and foreign keys [FK]) which are required to combine the data files.

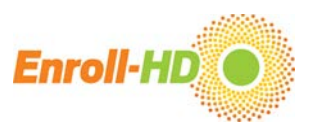

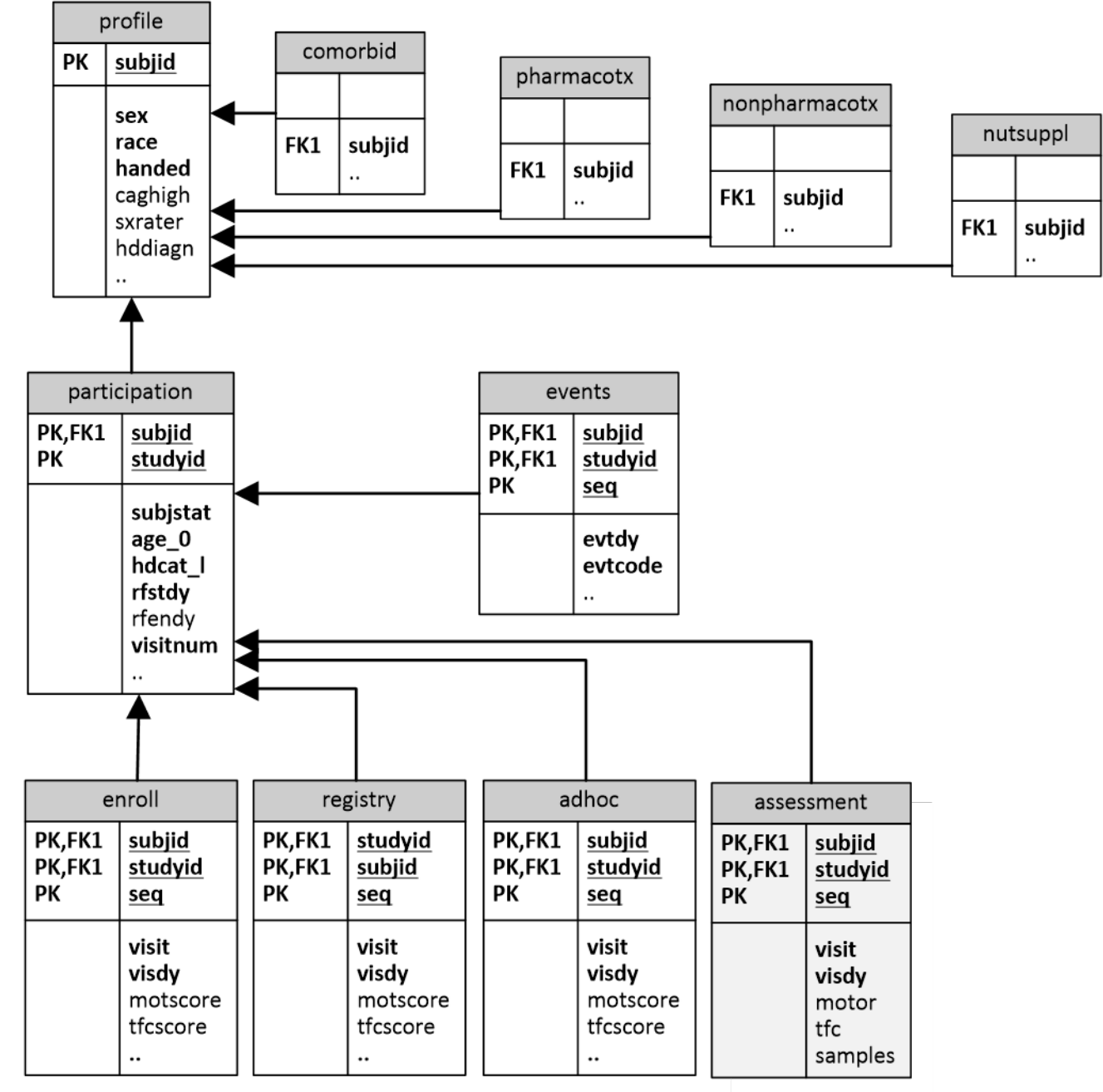

Figure 2: *PDS5 entity relationship diagram.*

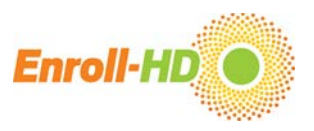

# 2. Structure of variables

Each PDS5 data file contains variables. The data dictionary, accessible via the General Documentstab, lists all variables by form with the following attributes:

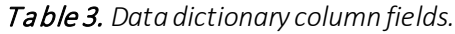

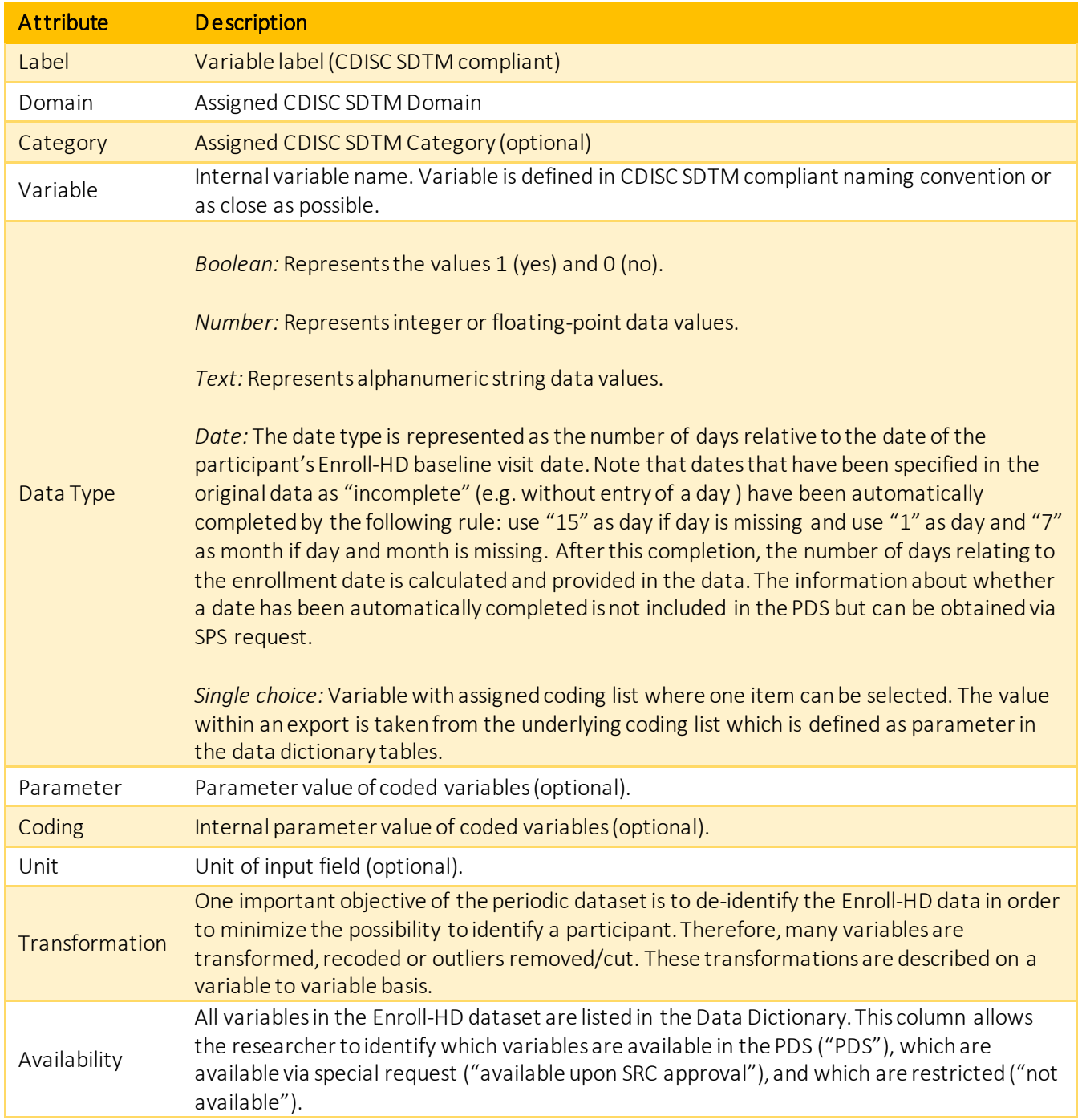

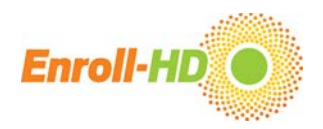

### 3. Ordering of visit data

The Enroll-HD PDS5 data files '*enroll*', '*registry*' and '*adhoc*' contain data for all baseline and follow-up visits, for each participant, for each study. There is not a separate file for each follow-up visit.

The variable *visdy* indicates the timing of each visit in days relative to the Enroll-HD baseline visit date (please refer to the *Date Values* section for further information).

In addition, the files '*enroll*', '*registry*' and '*adhoc*' also include a variable called *seq*. This variable refers to the sequence of the visits and will enable the data analyst to order visits temporally. The *seq* value is in accordance with number of days after the baseline visit (*visdy*), where *seq*=1 refers to the baseline visit, *seq* =2 refers to the 1st follow-up visit, *seq*=3 to the 2nd follow-up visit, and so on, including unscheduled and phone contact visits.

#### Table 4. *Visit sequencing and visit day example.*

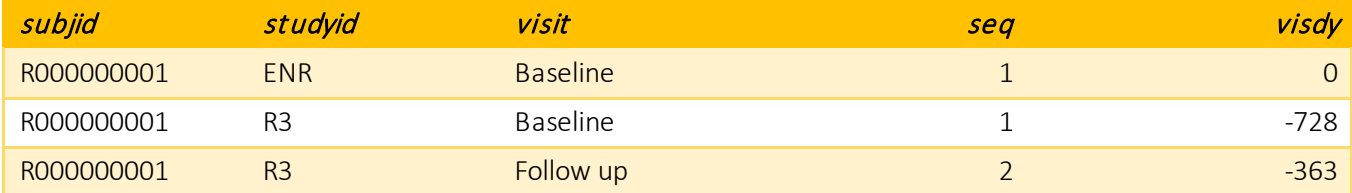

Phone contact visits only occur in the 'enroll' file. These visits contain missed visit information, reason for missed follow-up visit and participant's availability to continue the study. If these data are not required for your analyses, these visits can be filtered out.

Unscheduled visits occur in the '*enroll*' and '*registry*' files. These visits contain all the same information as a follow-up visit. These visits occur outside the visit window defined. If these data are not required for your analyses, these visits can be filtered out.

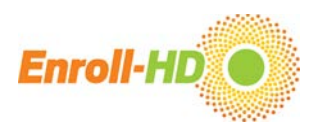

### 4. Merging and aligning files

PDS5 contains one key variable, *subjid*, and it is included in every data file. This allows the user to mergetwo or more data files, linking information for each participant across data files.

The key variable *subjid*, labeled as HDID (recoded), is obtained by recoding the HDID. Note that the HDID is a unique participant identifier used across multiple HD studies. HDIDs are not included in any PDS release.

To merge longitudinal data available in visit-based data files, it is important to take into consideration the variable seq, as this variable provides information on the visit sequence. Visit day (*visdy*) is also available for sequencing visit data temporally.

WARNING: Merging data files in Excel can cause misalignment. Before analyzing the data, check that the resulting merged data file correctly lines up across appropriate fields. To avoid issues with merging data files, it is highly recommended that you use a reputable statistical software package.

Below we provide guidance on selecting entries/lines using Excel or R, respectively. The example described below comprises merging age of HD diagnosis (*hddiagn*) from the *profile* file to *age* at the last visit of each participant in the *enroll*file.

#### EXCEL

- 1. Sort your *enroll* database on the first level by *subjid*, then add a level by *seq* (Smallest to Largest);
- 2. Create a new column with the name "*select*";
- 3. On the first row of this column type the formula "=IF(A2=A3,"","1")", where A corresponds to the column of *subjid* and A2 to the first row/value of *subjid*. Then press Enter key and drag Auto fill to copy the formula to the range you need. This will create a column with the value "*1*" on the row with maximum *seq* for each participant;
- 4. Filter for the variable *select*with the value "*1*";
- 5. Create a new column with the name of the variable you want to merge in '*enroll'* file (in this case *hddiagn*);
- 6. In that new column, use a VLOOKUP() function to merge *hddiagn* from *profile* file, using the variable subjid as a linker. Then press **Enter** key and drag Auto fill to copy the formula to the range you need.

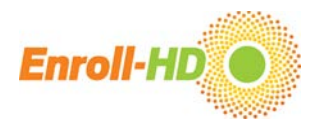

R

- 1. Select the rows withhighest value in the *seq* variable for each participant install.packages('dplyr') library(dplyr) new\_database<- enroll %>% group\_by(subjid) %>% slice(which.max(seq))
- 2. Use the merge() function to merge the variable *hddiagn* from *profile* file. Example: final\_database <- merge(new\_database, profile[, c("subjid", "hddiagn")], by="subjid")

Note: Each user may use different codes to reach the same results, this is just an exemplarway to perform the task proposed. We recommend the user to read and follow the guidelines available in:

R Core Team (2020). R: A language and environment for statistical computing. R Foundation for Statistical Computing, Vienna, Austria.URL https://www.R-project.org/.

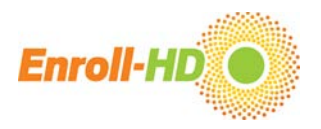

### 5. Identifying PDS5 participants with data from Enroll-HD only

As described above, all individuals in the PDS5 are Enroll-HD participants.However, a subset of Enroll-HD participants also took part in the REGISTRY study. Should you wish to distinguish between Enroll-HD participants who migrated from the REGISTRY study from those who did not, there are several methods to do so. One simple solution is as follows:

#### EXCEL:

- 1. Create a new column with the name "*match\_registry*"
- 2. On the first row of the new variable enter the code: =IF(ISERROR(VLOOKUP(A2,registry.csv!\$A:\$A,1,FALSE)),"No Match", "Match")

where A2 is the first row of the variable *subjid*, "registry.csv! \$A:\$A" is the column of *subjid* in the *registry* file and "*1*" is the index of the column of *subjid* in the *registry* file. Then press Enter key and drag Auto fill to copy the formula to the range you need.

3. The new column *match\_registry* will have value *Match* if the participant has migrated from Registry and value *No Match* otherwise. If you are interested only in migrated participants, just filter the variable for the value *Match*.

## R:

1. Apply a filter to the *enroll* database

```
library(dplyr)
final_database<- enroll %>% filter(subjid %in% registry$subjid)
```
This piece of code will return only the rows of the *enroll* database that belong to the participants migrated from Registry.